## 臺北大眾捷運股份有限公司 「貓空纜車預約搭乘」作業流程圖

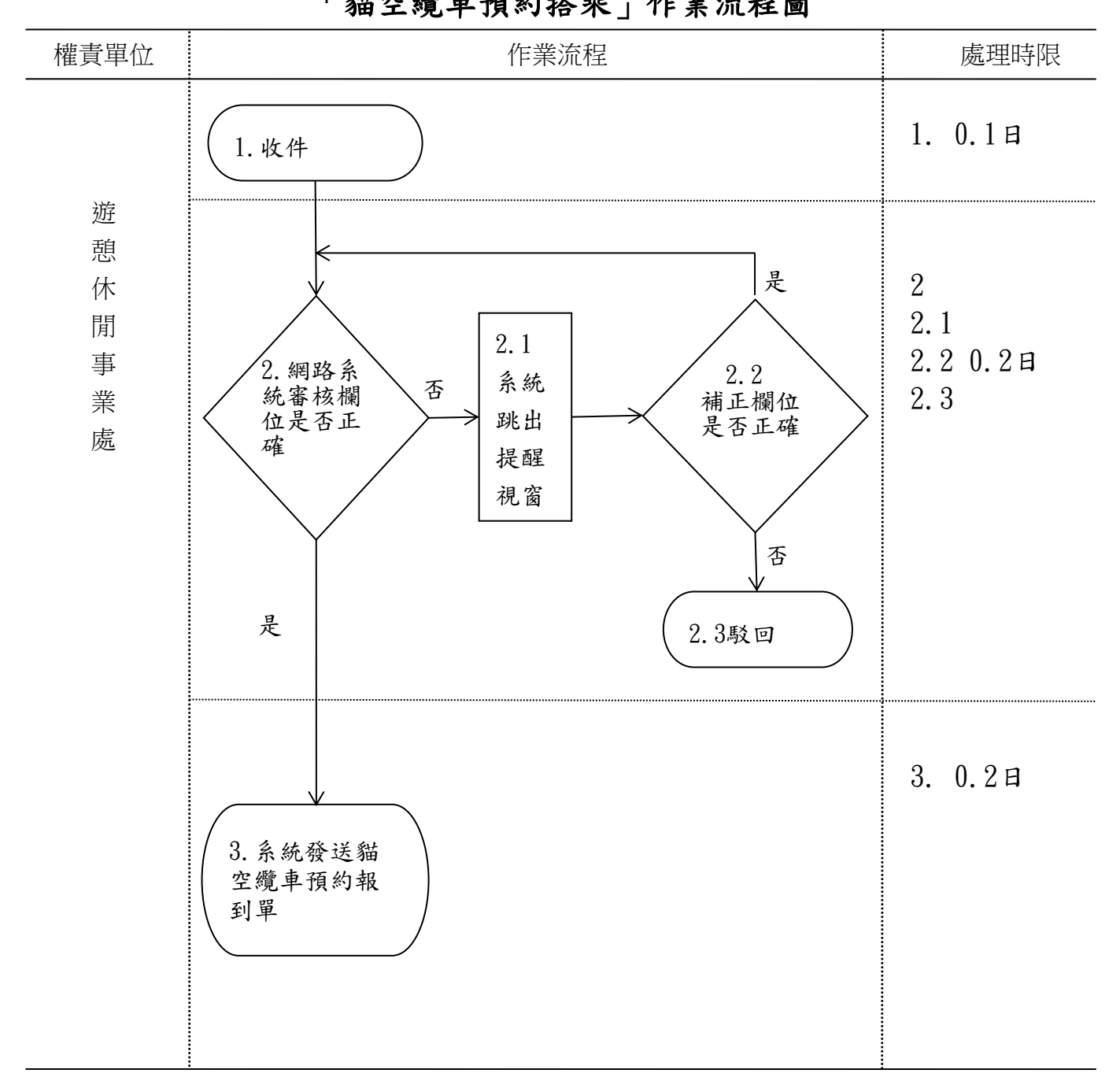

受理方式:網路申辦(全程式) 總處理時限:0.5日(含假日/日曆日)